# **Il Progetto CART**

### Interoperabilità e Cooperazione Applicativa in Regione Toscana

## **Obiettivi del Progetto**

- Il CART è l'infrastruttura di RT dedicata a regolare le comunicazioni applicative sia con soggetti esterni che tra soggetti interni
- Obiettivi principali:
	- mettere in sicurezza l'accesso ai servizi
	- censire i servizi e le loro modalità di utilizzo
	- assicurare il rispetto dei requisiti applicativi e normativi
	- certificare i flussi in maniera indipendente dai vari interlocutori
	- mettere a disposizione funzionalità infrastrutturali di utilità comune per le applicazioni
	- uniformare le modalità di integrazione con gli applicativi, in maniera trasparente rispetto alle modalità di interscambio utilizzate con l'esterno

## **Alcuni numeri del CART**

- Una media di circa 30 milioni di transazioni settimanali
- Oltre un miliardo di transazioni annue
- Alcuni dati di una settimana classica del CART:
	- Pda v2 (ePrescription): 7 milioni di transazioni
	- Pda-v3 (gestione busta98): 1 milione di transazioni
	- Pdd Center: 15 milioni di transazioni
	- PdA Arpa: 35.000 sessioni utente, con 1.500 utenti diversi, 500.000 transazioni complessive
- A questo si aggiungono i nuovi servizi dell'emergenza covid19:
	- Circa 5 milioni di messaggi settimanali per smistamento tamponi, vaccinazioni, referti-covid, comunicazioni ministeriali

## **Interoperabilità in RT: il contesto normativo di riferimento**

- Livello Europeo:
	- EIDAS  $\rightarrow$  ERDS  $\rightarrow$  eDelivery (AS4)
- Livello Italiano:
	- SPCoop
	- ModI
- Gli Standard Internazionali:
	- OpenAPI 3
	- OAuth<sub>2</sub>
	- OIDC
- Gli standard regionali:
	- ARPA, ecompliance, busta 98

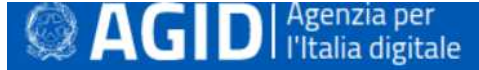

Cerca nel Portale Trasparenz

Agenzia ∨ Piattaforme ∨ Infrastrutture ∨ Sicurezza ∨ Dati ∨ Design servizi ∨ Linee guida

Home > Amministrazione trasparente > Provvedimenti > lettura Provvedimenti Amministrativi

Riferimenti normativi

### Provvedimenti

#### Provvedimenti

Provvedimenti organi indirizzo politico

Provvedimenti dirigenti amministrativi

Determinazione n. 406/2020 del 9 settembre 2020 - Adozione della Circolare recante le linea di indirizzo sulla interoperabilità tecnica.

- Tipologia: provvedimento organo indirizzo-politico
- Provvedimento numero: 406/2020
- > Struttura responsabile: Direzione Pubblica amministrazione e vigilanza
- Responsabile del provvedimento: Paorici Francesco
- Data del provvedimento: 09-09-2020

#### Allegati

- Allegato: DT DG n. 406 -9 sett 2020- Circolare 1-2020 Linea di indirizzo 曼
- interoperabilità tecnica pdf (15/09/2020 3825 kb pdf) **T**

Allegato: Circolare 1-2020 Linea di indirizzo interoperabilità tecnica.pdf š

### **Le nuove Linee Guida – i contenuti**

- Raccomandazioni tecniche sulla realizzazione delle interfacce SOAP e REST
	- Formato Dati
	- Progettazione e Naming delle Interfacce di Servizio
	- Robustezza (Rate Limiting)
	- Gestione Allegati
- Profilo di sicurezza di canale (identificazione delle organizzazioni)
	- Uso di https per l'autenticazione delle parti interagenti
- Profilo di sicurezza di messaggio (identificazione delle Unità Organizzative o Organizzazioni)
	- Integrità e non ripudio tramite firma del payload e degli header rilevanti
	- Per SOAP viene proposto l'uso di WS-Security e WS-Addressing
	- Per REST viene proposto l'uso di token JWS scambiati in appositi header HTTP

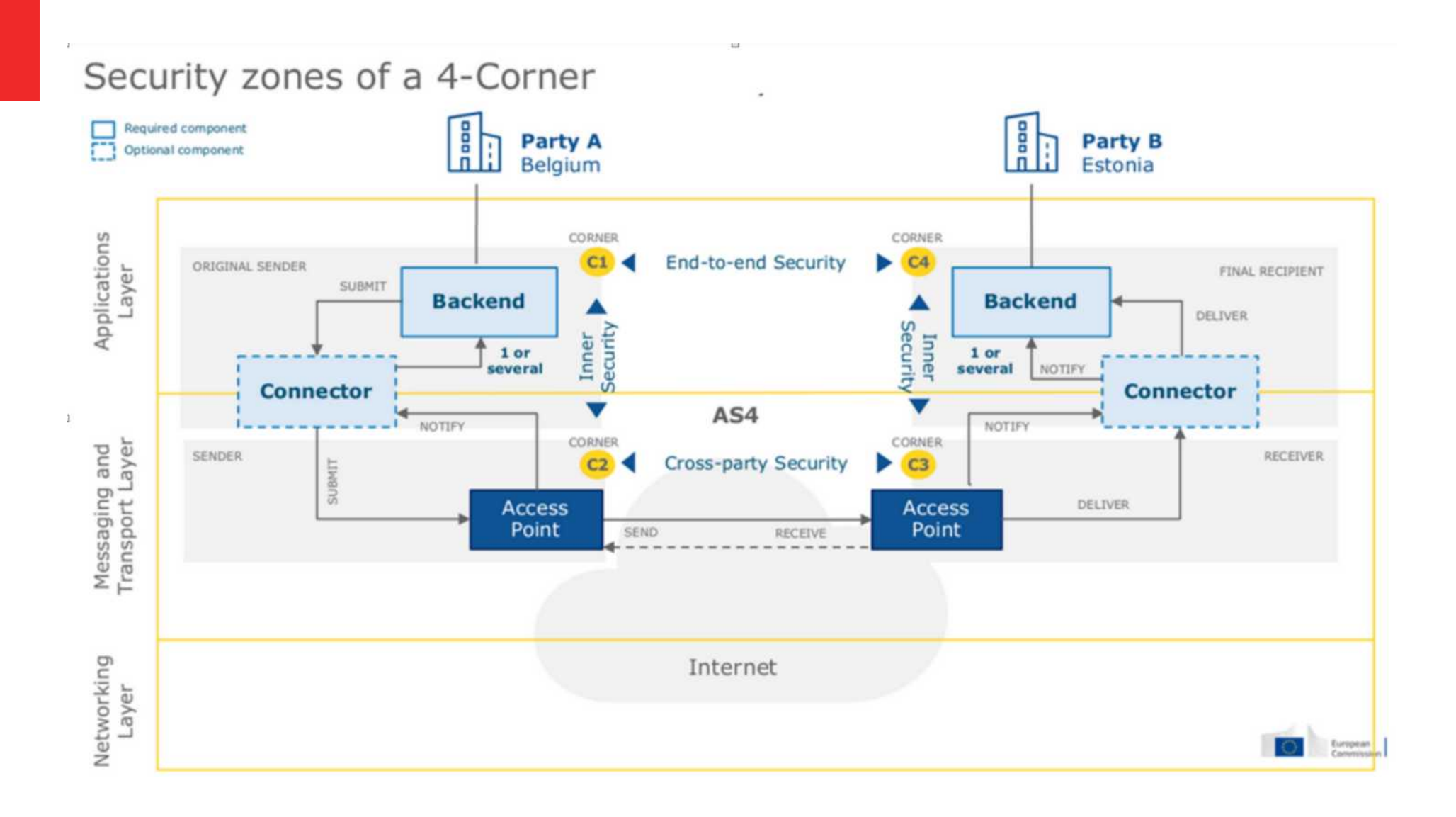

### **I profili di Interoperabilità in ModI**

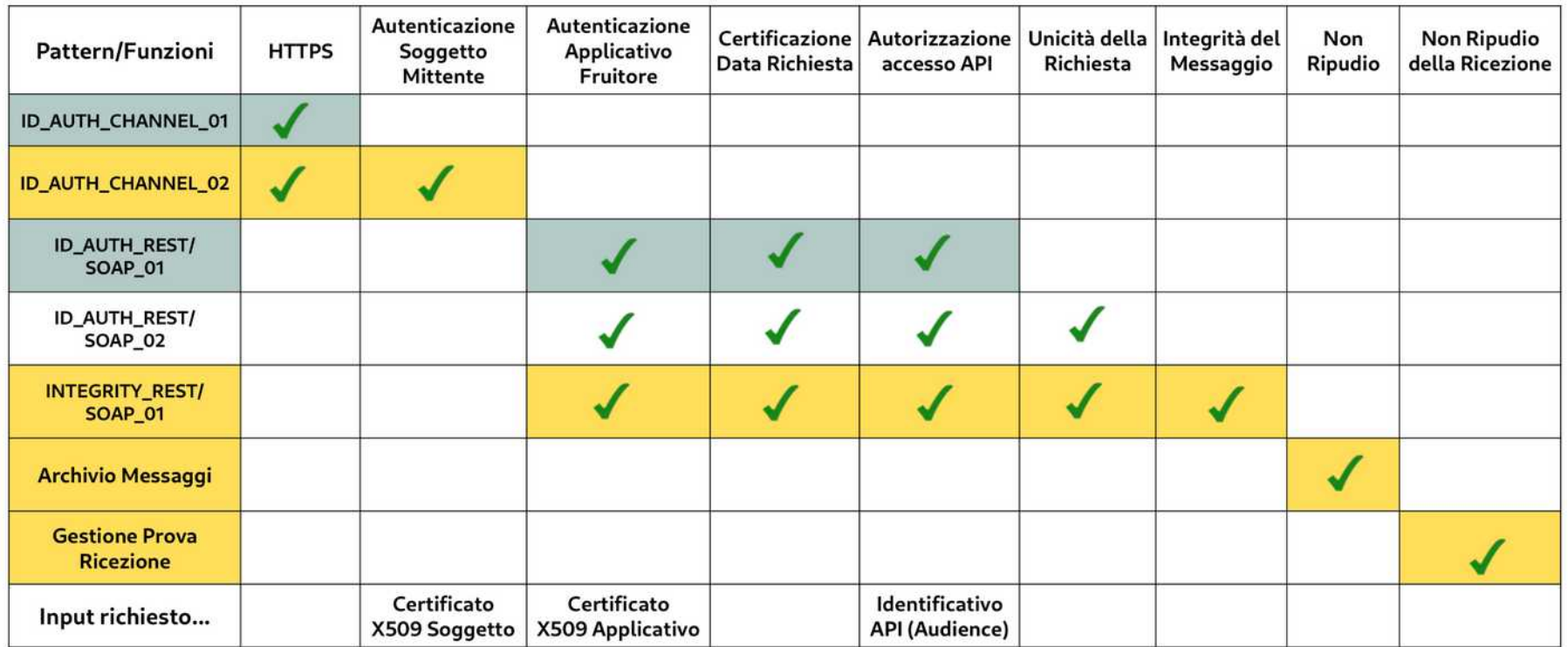

#### Modi: Pattern e Profili di Interoperabilità

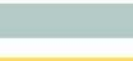

Confidenzialità e Autenticazione Fruitore

Non Ripudiabilità della Trasmissione

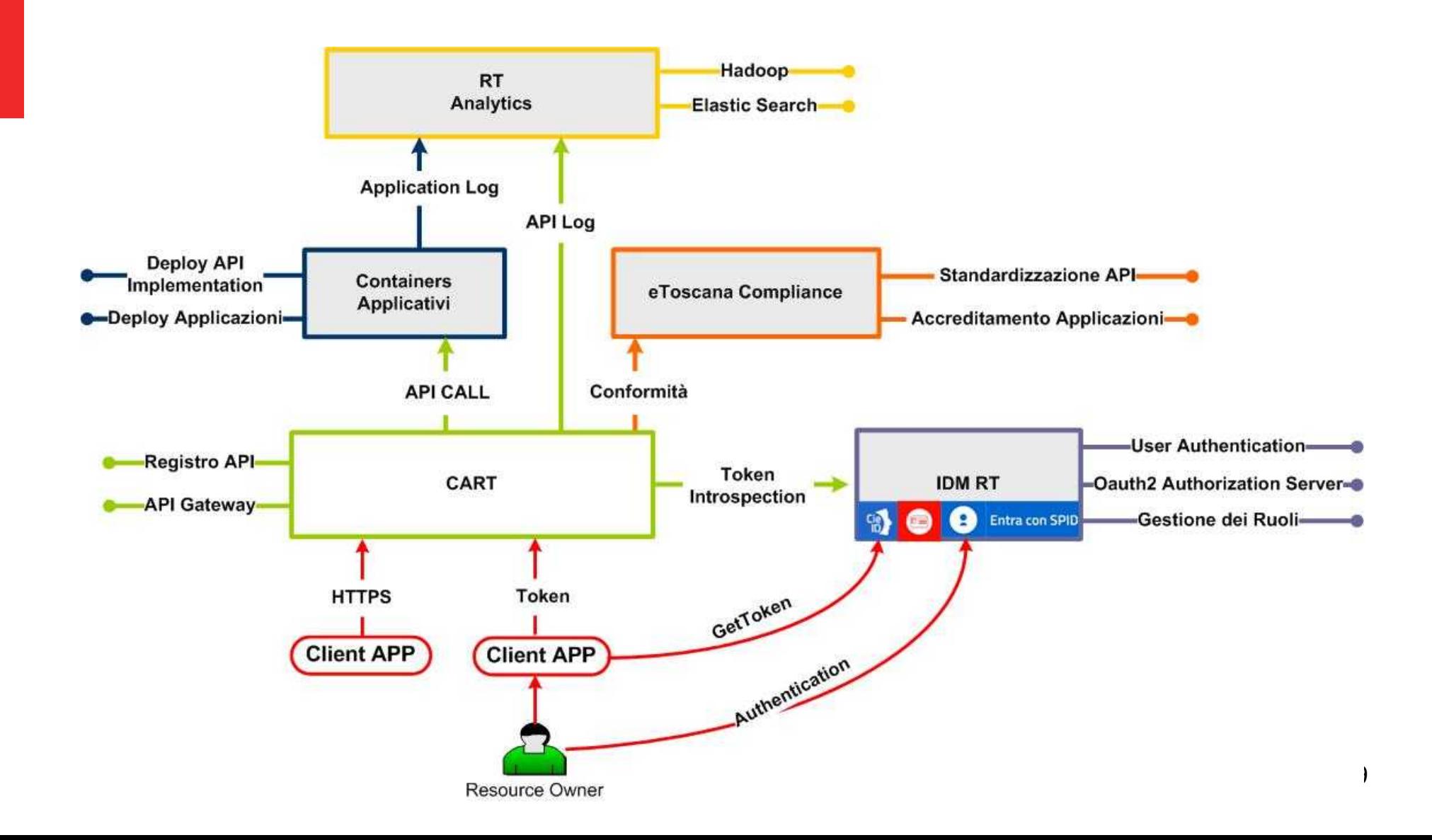

### **Il modello architetturale attuale del CART**

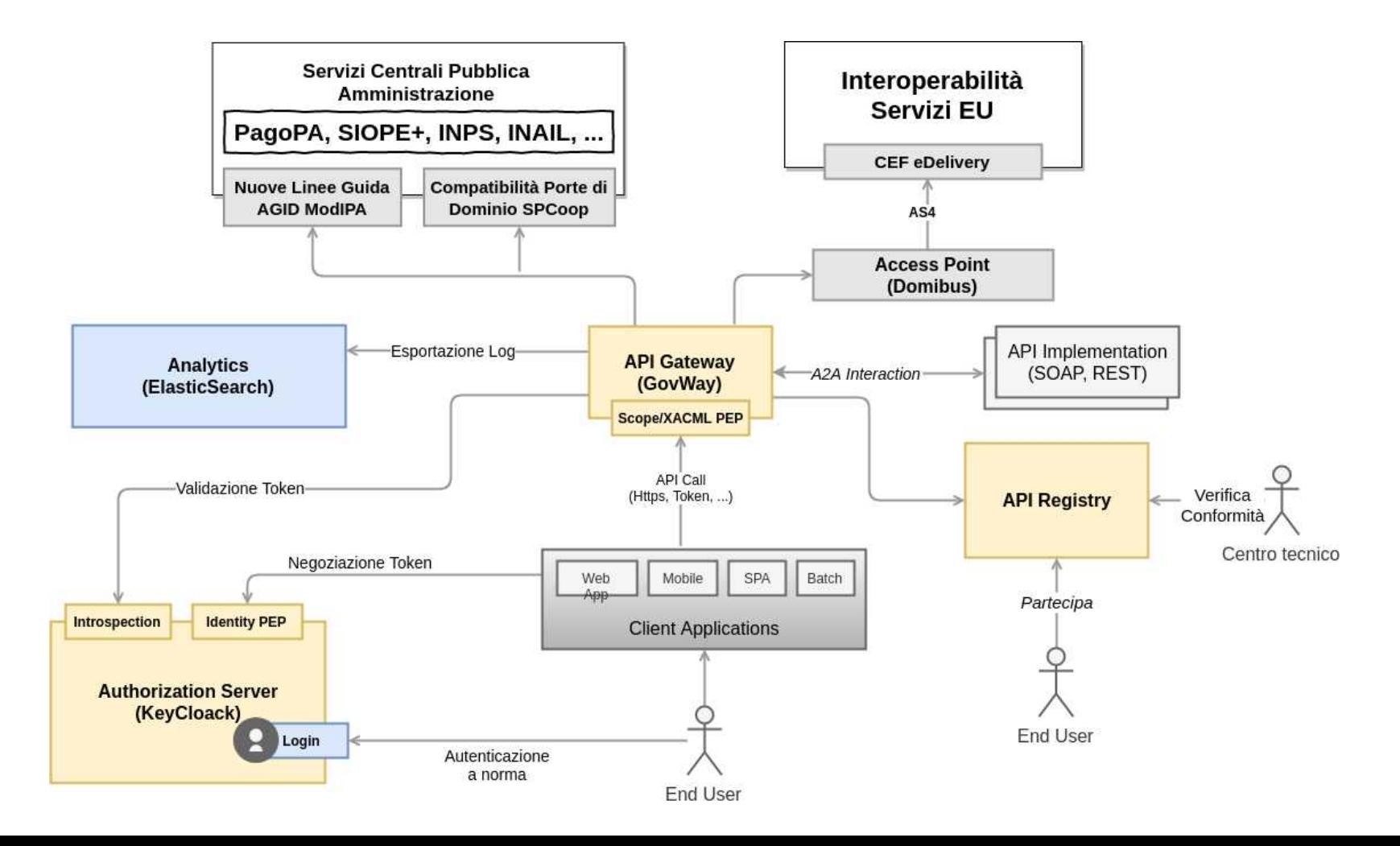

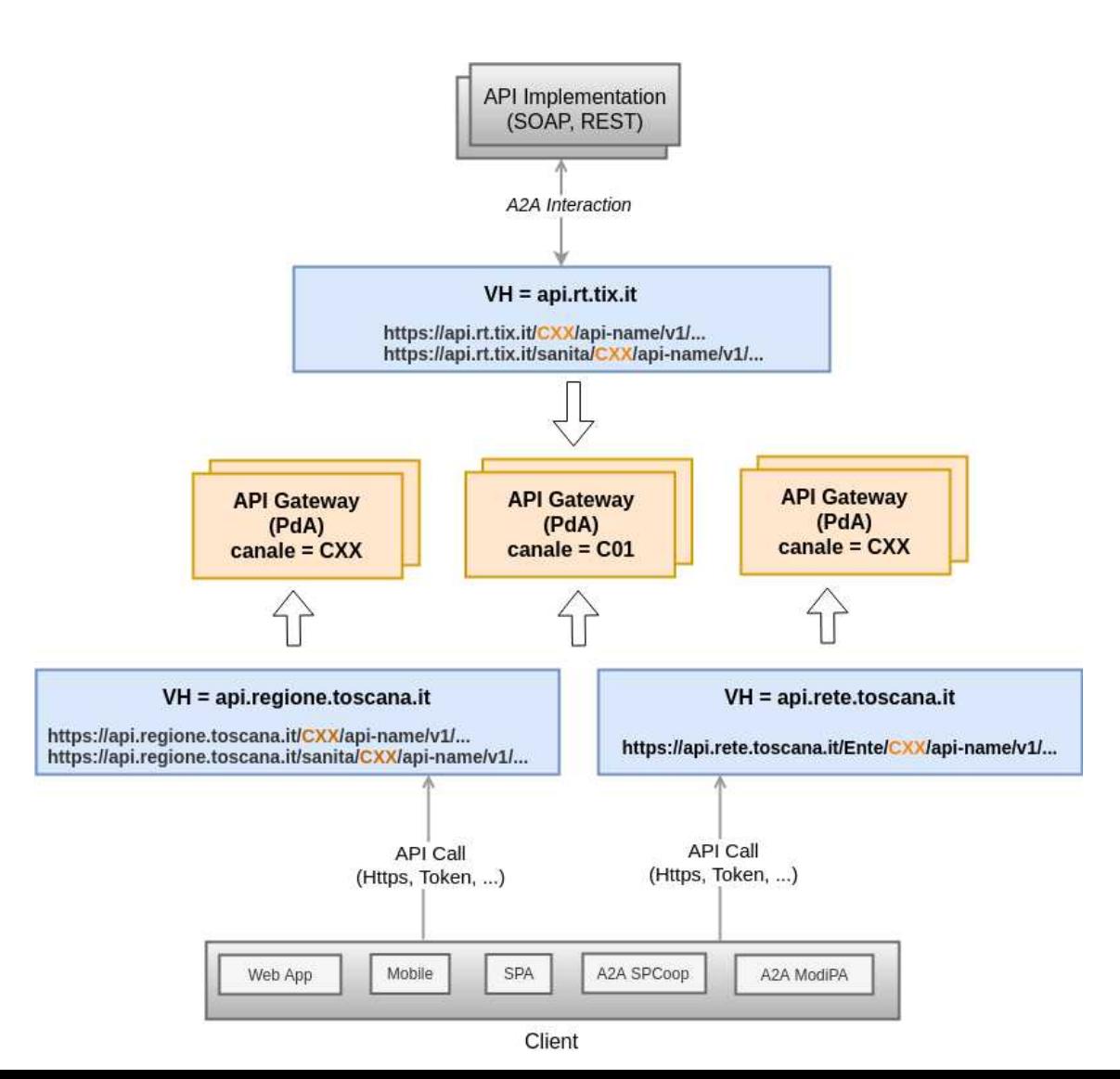

### **Principali Funzionalità**

- Pieno supporto dei paradigmi REST e SOAP
- Autenticazione e autorizzazione basata su HTTPS o su Token JWS
- Tracciamento a Norma
- Validazione dei contenuti
- Politiche di Rate Limiting
- Caching delle Risposte
- Trasformazione dei Contenuti
- Consegna condizionale a destinatari multipli
- Integrazione Analytics ELK
- Supporto delle Nuove Linee Guida di Interoperabilità AGID (ModiPA)
- 12 / 19 • Supporto delle specifiche europee di interoperabilità applicativa (CEF eDelivery)

### **Il Nuovo Portale del CART**

- In fase di completa riprogettazione
- Drastica semplificazione della user experience rispetto alle versioni precedenti
	- Presentazione dei servizi come collezioni di singole API (erogazioni e/o fruizioni)
	- Gestione delle richieste di adesione ai servizi, anziché delle richieste di erogazioni e di fruizioni di API diverse
	- Funzionalità diagnostiche evolute disponibili ai vari profili di utenza
- Rilascio previsto per maggio 2021

## **Le modalità di Ingaggio**

- Registrazione nuove API (sempre gestita via Ticket)
	- Richiesto un referente del Servizio per l'autorizzazione delle successive richieste di adesione
	- Richiesto un referente tecnico dell'API Implementation
- Adesione alle API (al momento gestita via Ticket per singola API, prevista da Portale di Gestione per aggregazione di API)
	- Richiesto un referente dell'Ente Aderente
	- Richiesta la referente tecnico dell'applicazione client

### **Registrazione nuove API**

- Viene richiesto quanto segue:
	- WSDL o OpenAPI dell'Interfaccia. Se non disponibili, indicare
		- Il tipo di API (SOAP 1.1, SOAP 1.2, HTTP)
		- Se HTTP, i metodi HTTP utilizzati (POST, GET, ...)
	- Base URL dell'API Implementation
	- Le modalità di accesso alle API
		- Pubblica, HTTPS, OAuth: la stessa API può essere erogata con modalità diverse
- All'API Implementation sono sempre inoltrati due nuovi header http
	- X-CART-id: identificativo unico della transazione
	- X-CART-clientId: identificativo dell'applicativo richiedente
- Al Client fruitore viene sempre restituito l'header http X-CART-id

### **Le Modalità di Accesso alle API HTTPS**

- Il Client viene identificato dal certificato
- E' possibile l'Autorizzazione puntuale sul certificato mittente
- E' possibile anche l'Autorizzazione per ruolo
	- gestito su CART sulla base dei certificati assegnati agli applicativi

### **Le Modalità di Accesso alle API OAuth**

- Viene sempre registrato su ARPA una "audience", generalmente uguale al nome dell'API
- I client OAuth devono essere esplicitamente autorizzati su ARPA ad ottenere l'audience nel token
- Caso Client Credentials
	- Autorizzazione sul valore del claim "aud" presente nel token
	- Se richiesto, autorizzazione puntuale sul claim "clientId" presente nel token
- Autorization Code
	- Autorizzazione sul valore del claim "aud" presente nel token
	- Verifica della presenza del claim fiscal\_number
	- Verifica del livello minimo di autenticazione richiesta (claim auth\_level) <sub>17 / 19</sub>

## **Informazioni comunicate all'API Implementation**

All'API Implementation può essere inoltrato il token originale, o anche i contenuti del token già decodificati nei seguenti header http (se presenti nel token)

- $\bullet$  X-CART-id
- X-CART-clientId
- X-CART-fiscalNumber
- $\bullet$  X-CART-name
- X-CART-familyName
- X-CART-email
- X-CART-ivaCode
- X-CART-oauthClientId
- X-CART-scope
- X-CART-roles

L'API Implementation può eventualmente interagire direttamente con l'Authorization Server usando il token ricevuto dal Gateway

### **Ulteriori controlli di autorizzazione OAuth**

- Se utilizzati, gli scope vengono rilasciati da ARPA:
	- in funzione del client richiedente
	- eventualmente, in funzione dei ruoli dell'utente coinvolto (per il flusso 'authorization code')
- Questo permette di filtrare l'accesso alle API o anche alle risorse sulla base dello specifico client o anche del ruolo dell'utente, semplicemente controllando lo scope presente nel token
- La funzionalità può essere eventualmente attivata al momento della registrazione dell'API
	- Specificando l'associazione tra singole risorse e scope richiesti per l'accesso
	- Specificando l'associazione tra ruolo utente e scope